# Lecture 6

#### March 19, 2016

### 1 Time delay function for a singular potential

What happens if we choose a different kind of lens, e.g. one with a singular lensing potential? We can check this out by removing the core in our previous example (see Lecture 5). In this case, the lensing potential is

 $\hat{\Psi} \propto |\theta|$ 

and the shape of the time delay function becomes:

```
In [13]: import numpy as np
         import matplotlib.pyplot as plt
         theta=np.linspace(-30.0,30.0,1000)
         def t_grav_func(theta,theta_c=1.0):
             # the lensing potential of a singular-isothermal-sphere
             return -np.sqrt(theta*theta+theta_c*theta_c)*10
         theta_c=0.0
         t_grav=t_grav_func(theta,theta_c)
         def t_geom_func(theta,beta):
             # the geometrical time-delay
             return 0.5*(theta-beta)**2
         # the position of the source
         beta=[0,3,7,10]
         # plot results
         %matplotlib inline
         fig,ax=plt.subplots(2,2,figsize=(20,20))
         for i in range(len(beta)):
             ix=int(i/2)iy=i-ix*2
             # compute the time-delay as a function of \theta
             t_geom=t_geom_func(theta,beta[i])
             t_total=t_grav+t_geom
             ax[ix,iy].plot(theta,t_grav,label='Gravitational')
             ax[ix,iy].plot(theta,t_geom,label='Geometrical')
             ax[ix,iy].plot(theta,t_total,label='Total')
```

```
ax[ix,iy].set_xlim([-30,30])
ax[ix,iy].set_ylim([-200,150])
x=[beta[i],beta[i]]
y=[-1500,1000]
ax[ix,iy].plot(x,y,'--',color='black')
if (ix == 0 and iy ==0):
    ax[ix,iy].legend(loc='best')
```

```
# find local minima and maxima of the function and mark their positions on the curve
i_min= (np.diff(np.sign(np.diff(t_total))) > 0).nonzero()[0] + 1 # local min
i\_max = (np.diff(np.sign(np.diff(t\_total))) < 0) .nonzero() [0] + 1 # local maxax[ix,iy].plot(theta[i_min],t_total[i_min],'*',markersize=10)
ax[ix,iy].plot(theta[i_max],t_total[i_max],'*',markersize=10)
ax[ix,iy].set_xlabel(r'$\theta$',fontsize=20)
ax[ix,iy].set_ylabel(r'$t(\theta)$',fontsize=20)
```
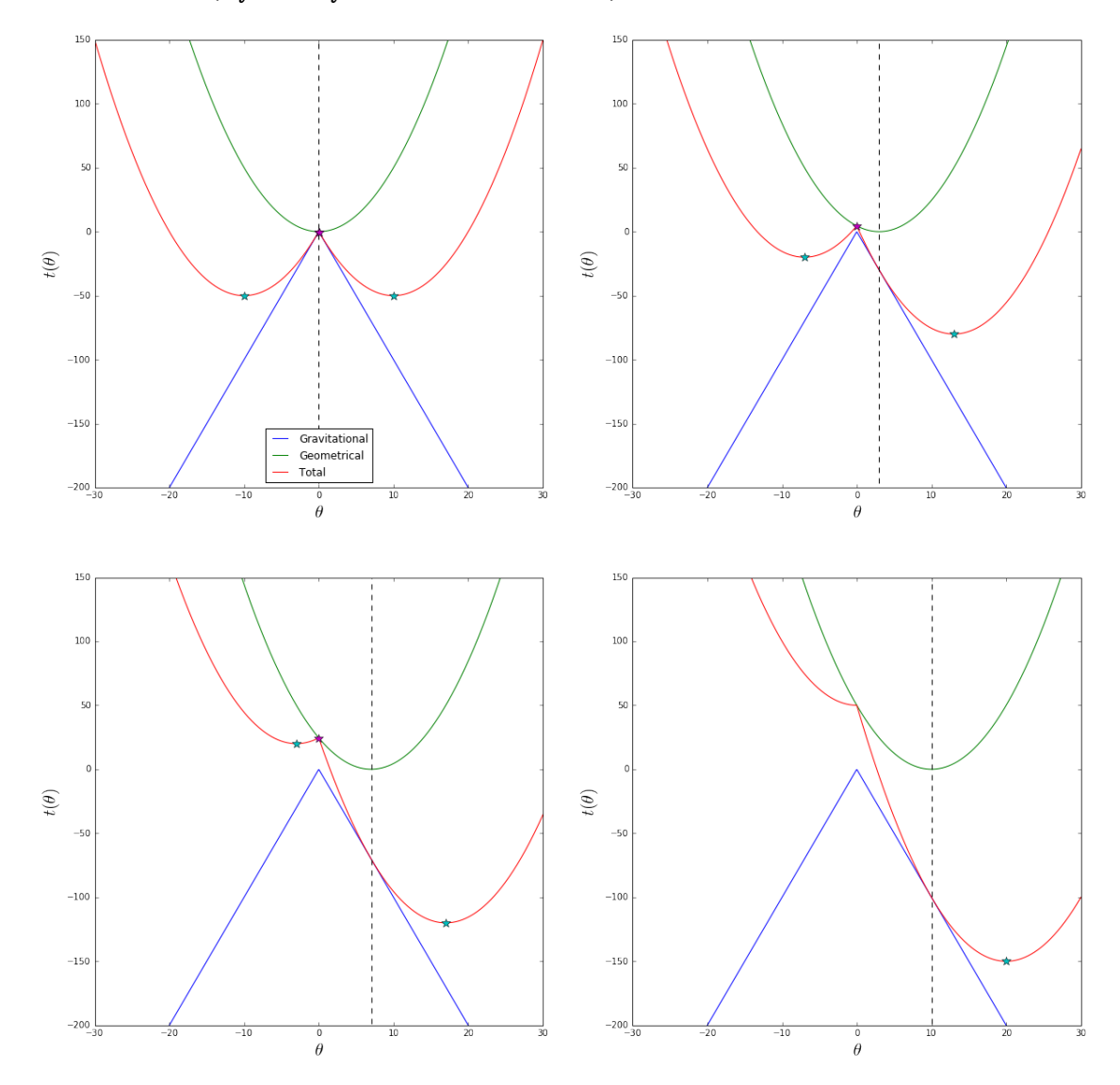

In this case, we see that the singularity at  $\theta = 0$  makes the time delay function non-continuosly deformable.

The maximum of  $t(\theta)$  remains fixed, and while one of the minima follows the source as before, the other one moves towards the center of the lens, until it disappears. Note that the image at  $\theta = 0$  has  $\mu = 0$ , because the curvature of  $t$  at its position is infinite. This image is indeed unphysical: we will see that it is not a solution of the lens equation.

Another singular potential is that of the point mass. In this case, the potential is

 $\hat{\Psi} \propto \ln |\theta|$ .

Using this form of the potential, the figures change as follows:

```
In [14]: import numpy as np
         import matplotlib.pyplot as plt
         theta=np.linspace(-30.0,30.0,1000)
         def t_\text{grav\_func}(theta,theta_c=1.0):
             # the lensing potential of a point mass
             return -np.log(np.abs(theta))*10
         theta_c=0.0
         t_grav=t_grav_func(theta,theta_c)
         def t_geom_func(theta,beta):
             # the geometrical time-delay
             return 0.5*(theta-beta)**2
         # the position of the source
         beta=[0,3,7,10]
         # plot results
         %matplotlib inline
         fig,ax=plt.subplots(2,2,figsize=(20,20))
         for i in range(len(beta)):
             ix=int(i/2)iy=i-ix*2
             # compute the time-delay as a function of \theta
             t_geom=t_geom_func(theta,beta[i])
             t_total=t_grav+t_geom
             ax[ix,iy].plot(theta,t_grav,label='Gravitational')
             ax[ix,iy].plot(theta,t_geom,label='Geometrical')
             ax[ix,iy].plot(theta,t_total,label='Total')
             ax[ix,iy].set_xlim([-30,30])
             ax[ix,iy].set_ylim([-50,150])
             x=[beta[i],beta[i]]
             y=[-1500,1000]
             ax[ix,iy].plot(x,y,'--',color='black')
             if (ix == 0 and iy ==0):
                 ax[ix,iy].legend(loc='best')
```
# find local minima and maxima of the function and mark their positions on the curve i\_min=  $(np.diff(np.sign(np.diff(t_ttotal))) > 0$ .nonzero()[0] + 1 # local min

```
i<sup>n</sup> max = (np.diff(np.sign(np.diff(t_ttotal))) < 0) .nonzero() [0] + 1 # local max
\verb"ax[ix,iy].plot(theta[i\_min],t\_total[i\_min],'} ,   <br>" ,   <br>markersize=10)
#ax[ix,iy].plot(theta[i_max],t_total[i_max],'*',markersize=10)
ax[ix,iy].set_xlabel(r'$\theta$',fontsize=20)
ax[ix,iy].set_ylabel(r'$t(\theta)$',fontsize=20)
```
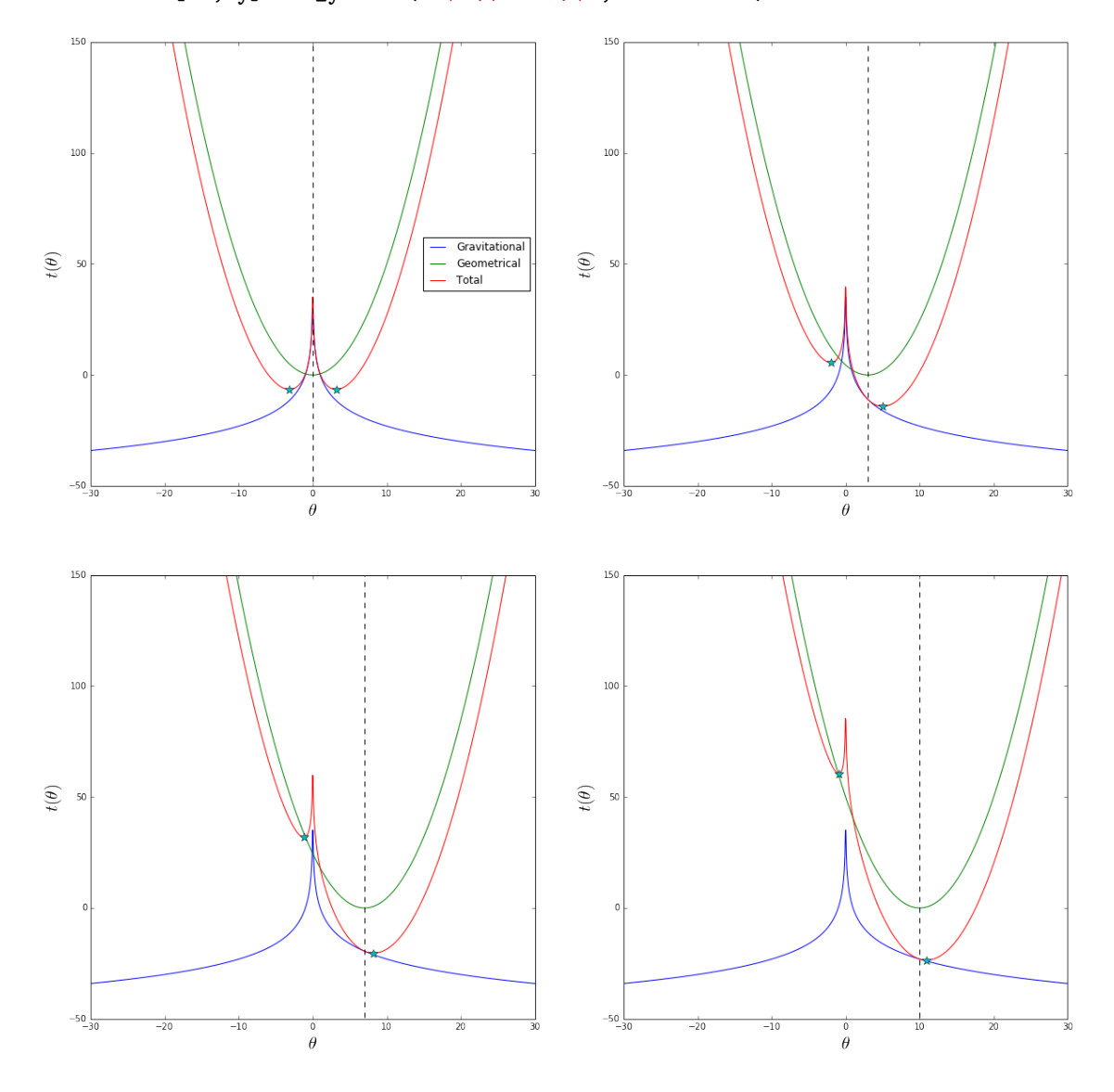

Notice that the divergence of  $\hat{\Psi}$  for  $\theta \to 0$  implies that there is no central image in this case. Moreover, the minimum of  $t$  on the opposide side to the lens with respect to the source approaches the center of the lens but never disappears. Its magnification vanishes, though. Thus, this image is extremely demagnified.

## 2 Time delay surface

Now that we understood the problem in one dimension, we can move on and consider a two-dimensional case. In particular, we consider now the potential of an axially symmetric lens. Again, we will move the source relative to the lens to see how the time-delay surface is modified.

```
In [16]: # the time delay surface
         def t_{grav\_surf}(size, npix=500, theta_c = 1.0, center=None):pixel=size/(npix-1)
             x = np.arange(0, npix, 1, float)y = x[:,np.newaxis]
             if center is None:
                 x0 = y0 = npix / 2else:
                 x0 = center[0]/pixely0 = center[1]/pixel
             return -np.sqrt((x-x0)*(x-x0)*pixel*pixel+(y-y0)*(y-y0)*pixel*pixel+theta_z*theta_c)*10# the geometrical time delay
         def t_geom_surf(size, npix=500, beta=None):
             pixel=size/(npix-1)
             x = np.arange(0, npix, 1, float)*pixely = x[:,np.newaxis]
             if beta is None:
                 x0 = y0 = npix / 2 * pixelelse:
                 x0 = beta[0] + npix/2 * pixely0 = beta[1] + npix/2 * pixelreturn 0.5*( (x-x0)*(x-x0)+(y-y0)*(y-y0))# the position of the source is now defined by the vector beta_
         beta=0.0
         beta_=[beta,0.0]
         # setting up the mesh to compute the surfaces
         npix=60.0
         size=40.0
         t_grav_surf=t_grav_surf(size,npix=npix)
         t_geom_surf=t_geom_surf(size,npix=npix,beta=beta_)
         from matplotlib import cm
         import pylab
         plt.ion()
```

```
#THIS SHOULD BE UN-COMMENTED FOR INTERACTIVE DISPLAY
#%matplotlib notebook
#THIS SHOULD BE COMMENTED FOR INTERACTIVE DISPLAY
%matplotlib inline
from mpl_toolkits.mplot3d import Axes3D
fig = plt.figure(figsize=(10,10))ax = fig.add\_subplot(111, projection='3d')xa=np.arange(-npix/2, npix/2, 1)
ya=np.arange(-npix/2, npix/2, 1)
# I will show the contours levels projected in the x-y planelevels=np.linspace(np.amin(t_geom_surf+t_grav_surf),np.amax(t_geom_surf+t_grav_surf),40)
pixel_size=size/(npix-1)
X, Y = np.meshgrid(xa*pixel_size, ya*pixel_size)
ax.plot_surface(X,Y,t_geom_surf+t_grav_surf,vmax=5,rstride=1, cstride=1, cmap=plt.get_cmap('Pa
                        linewidth=0, antialiased=False,alpha=0.2)
cset = ax \cdot contour(X, Y, t\_geom\_surf+t\_grav\_surf, zdir='z', offset=np-amini(t\_geom\_surf+t\_grav_s)\#cset = ax.contrib(T, Y, t_geom\_surf + t_grav\_surf, zdir='x', offset=-30, camp=plt.get\_map('Pai)cset = ax \cdot contour(X, Y, t\_geom\_surf+t\_grav\_surf, zdir='y', offset=30, camp=plt.get\_cmp('Paire-<math>\frac{1}{2}ax.set_xlim3d(-30, 30)
ax.set_ylim3d(-30, 30)
ax.set_zlim3d(np.amin(t_geom_surf+t_grav_surf)-20.0, 50)
#plt.show()
```

```
Out[16]: (-70.498207472472785, 50)
```
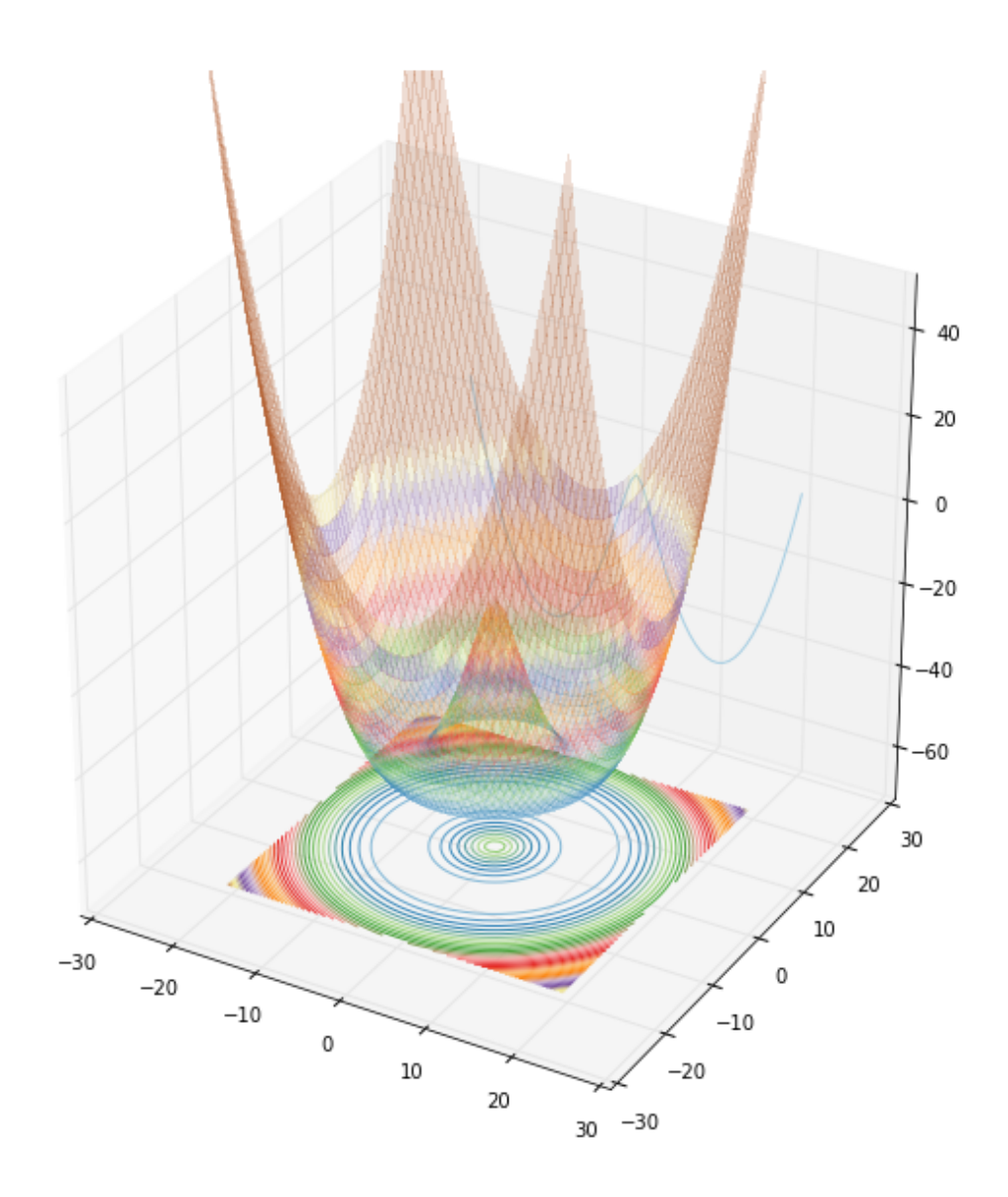

Let's try to move the source by 3 arcsec:

### In [17]: # the time delay surface

```
def t_grav_surf(size, npix=500, theta_c = 1.0, center=None):
   pixel=size/(npix-1)
    x = np.arange(0, npix, 1, float)y = x[:,np.newaxis]
    if center is None:
        x0 = y0 = npix / 2else:
        x0 = center[0]/pixely0 = center[1]/pixel
```

```
return -np.sqrt((x-x0)*(x-x0)*pixel*pixel+(y-y0)*(y-y0)*pixel*pixel+theta_c*theta_c)*10
# the geometrical time delay
def t_geom_surf(size, npix=500, beta=None):
    pixel=size/(npix-1)
    x = np.arange(0, npix, 1, float)*pixely = x[:, np.newaxis]if beta is None:
        x0 = y0 = npix / 2 * pixelelse:
        x0 = \text{beta}[0] + \text{npix}/2 * \text{pixel}y0 = beta[1] + npix/2 * pixelreturn 0.5*((x-x0)*(x-x0)+(y-y0)*(y-y0))# the position of the source is now defined by the vector beta_
beta=3.0
beta_=[beta, 0.0]# setting up the mesh to compute the surfaces
npix=60.0
size=40.0
t_grav_surf=t_grav_surf(size,npix=npix)
t_geom_surf=t_geom_surf(size,npix=npix,beta=beta_)
from matplotlib import cm
import pylab
plt.ion()
#THIS SHOULD BE UN-COMMENTED FOR INTERACTIVE DISPLAY
#%matplotlib notebook
#THIS SHOULD BE COMMENTED FOR INTERACTIVE DISPLAY
%matplotlib inline
from mpl_toolkits.mplot3d import Axes3D
fig = plt.figure(figsize=(10,10))ax = fig.add\_subplot(111, projection='3d')xa=np.arange(-npix/2, npix/2, 1)
ya=np.arange(-npix/2, npix/2, 1)
```

```
# I will show the contours levels projected in the x-y plane
levels=np.linspace(np.amin(t_geom_surf+t_grav_surf),np.amax(t_geom_surf+t_grav_surf),40)
pixel_size=size/(npix-1)
X, Y = np.meshgrid(xa*pixel_size, ya*pixel_size)
ax.plot_surface(X,Y,t_geom_surf+t_grav_surf,vmax=5,rstride=1, cstride=1, cmap=plt.get_cmap('Pa
                       linewidth=0, antialiased=False,alpha=0.2)
cset = ax.contour(X, Y, t_geom_surf+t_grav_surf, zdir='z', offset=np.amin(t_geom_surf+t_grav_s
\#cset = ax.contour(X, Y, t\_geom\_surf + t\_grav\_surf, zdir='x', offset='30, camp='plt.get\_cmp('Paicset = ax.contour(X, Y, t_geom_surf+t_grav_surf, zdir='y', offset=30, cmap=plt.get_cmap('Paire
ax.set_xlim3d(-30, 30)
ax.set_ylim3d(-30, 30)
```

```
ax.set_zlim3d(np.amin(t_geom_surf+t_grav_surf)-20.0, 50)
```

```
Out[17]: (-100.38053661887045, 50)
```
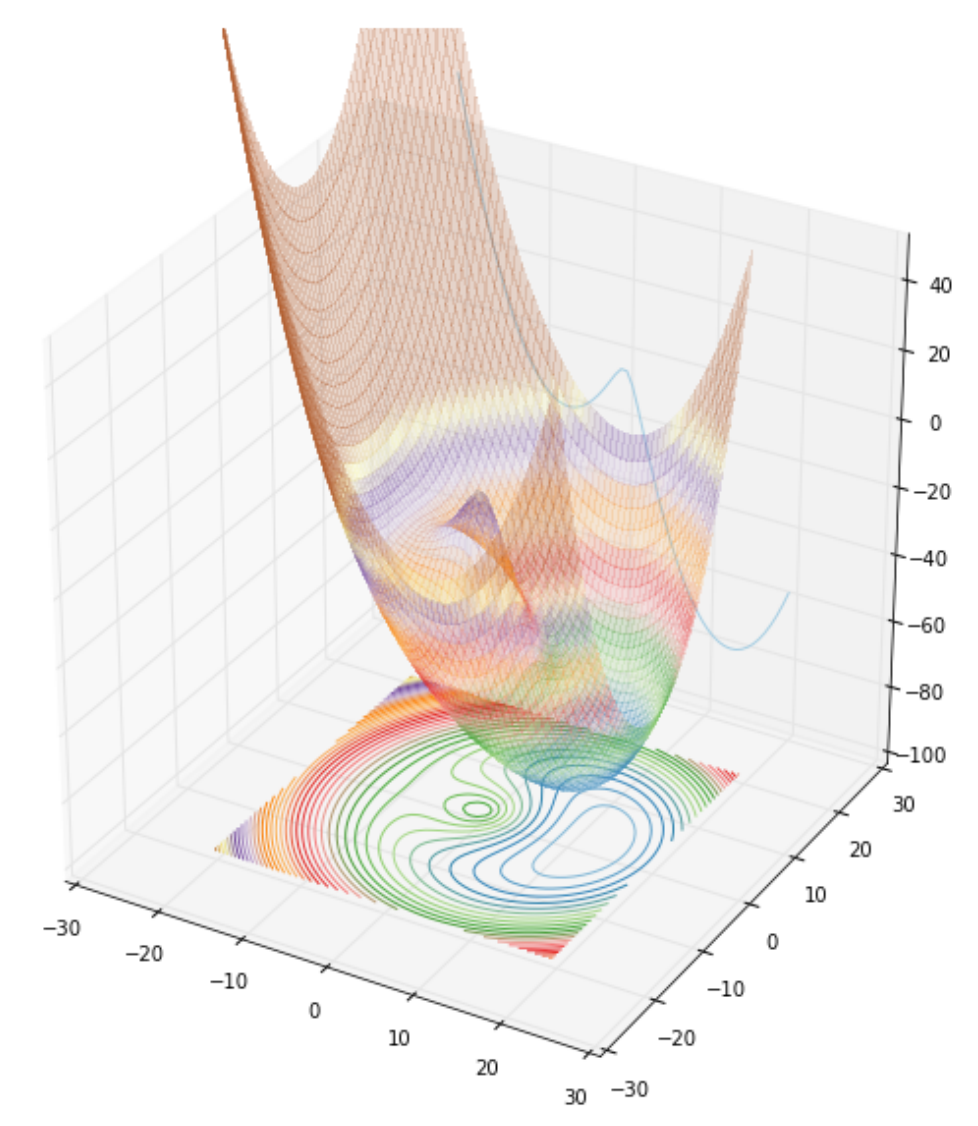

Notice that the ring splits into a minimum (which moves away from the lens center following the source) and a saddle point. The height difference between the saddle and the maximum decreases as the source moves away. The radial curvature in between the maximum and the saddle also decreases, indicating the magnification is increasing in the radial direction.

The next step is to further move the source away. Let's move it at a distance of 7 arcsec from the lens:

```
In [19]: # the time delay surface
```

```
def t_{grav\_surf}(size, npix=500, theta_c = 1.0, center=None):pixel=size/(npix-1)
    x = np.arange(0, npix, 1, float)y = x[:, np. newaxis]
    if center is None:
        x0 = y0 = npix / 2else:
        x0 = center[0]/pixely0 = center[1]/pixelreturn -np.sqrt((x-x0)*(x-x0)*pixel*pixel+(y-y0)*(y-y0)*pixel*pixel+theta_c*theta_c)*10
# the geometrical time delay
def t_geom_surf(size, npix=500, beta=None):
    pixel=size/(npix-1)
    x = np.arange(0, npix, 1, float)*pixely = x[:, np.newaxis]
    if beta is None:
        x0 = y0 = npix / 2 * pixelelse:
        x0 = \text{beta}[0] + \text{npix}/2 * \text{pixel}y0 = beta[1] + npix/2 * pixelreturn 0.5*( (x-x0)*(x-x0)+(y-y0)*(y-y0))# the position of the source is now defined by the vector beta
beta=7.0
beta_=[beta,0.0]
# setting up the mesh to compute the surfaces
npix=60.0
size=40.0
t_grav_surf=t_grav_surf(size,npix=npix)
t_geom_surf=t_geom_surf(size,npix=npix,beta=beta_)
```

```
from matplotlib import cm
import pylab
```
plt.ion()

```
#THIS SHOULD BE UN-COMMENTED FOR INTERACTIVE DISPLAY
#%matplotlib notebook
```

```
#THIS SHOULD BE COMMENTED FOR INTERACTIVE DISPLAY
%matplotlib inline
```

```
from mpl_toolkits.mplot3d import Axes3D
fig = plt.figure(figsize=(10,10))
ax = fig.add\_subplot(111, projection='3d')
```

```
xa=np.arange(-npix/2, npix/2, 1)
ya=np.arange(-npix/2, npix/2, 1)
```

```
# I will show the contours levels projected in the <math>x-y</math> planelevels=np.linspace(np.amin(t_geom_surf+t_grav_surf),np.amax(t_geom_surf+t_grav_surf),40)
```

```
pixel_size=size/(npix-1)
X, Y = np.meshgrid(xa*pixel_size, ya*pixel_size)
ax.plot_surface(X,Y,t_geom_surf+t_grav_surf,vmax=5,rstride=1, cstride=1, cmap=plt.get_cmap('Pa
                       linewidth=0, antialiased=False,alpha=0.2)
```

```
cset = ax \cdot contour(X, Y, t\_geom\_surf+t\_grav\_surf, zdir='z', offset=np.amin(t\_geom\_surf+t\_grav_s)\#cset = ax \cdot contour(X, Y, t\_\text{geom}sqrtf + t\_\text{grav\_surf}, zdir='x', offset='30, camp='plt.get\_map('Pai')cset = ax \cdot contour(X, Y, t\_geom\_surf + t\_grav\_surf, zdir='y', offset=30, camp=plt.get\_map('Paire-<math>\frac{1}{2}ax.set_xlim3d(-30, 30)
ax.set_ylim3d(-30, 30)
ax.set_zlim3d(np.amin(t_geom_surf+t_grav_surf)-20.0, 50)
```

```
Out[19]: (-140.29345099013435, 50)
```
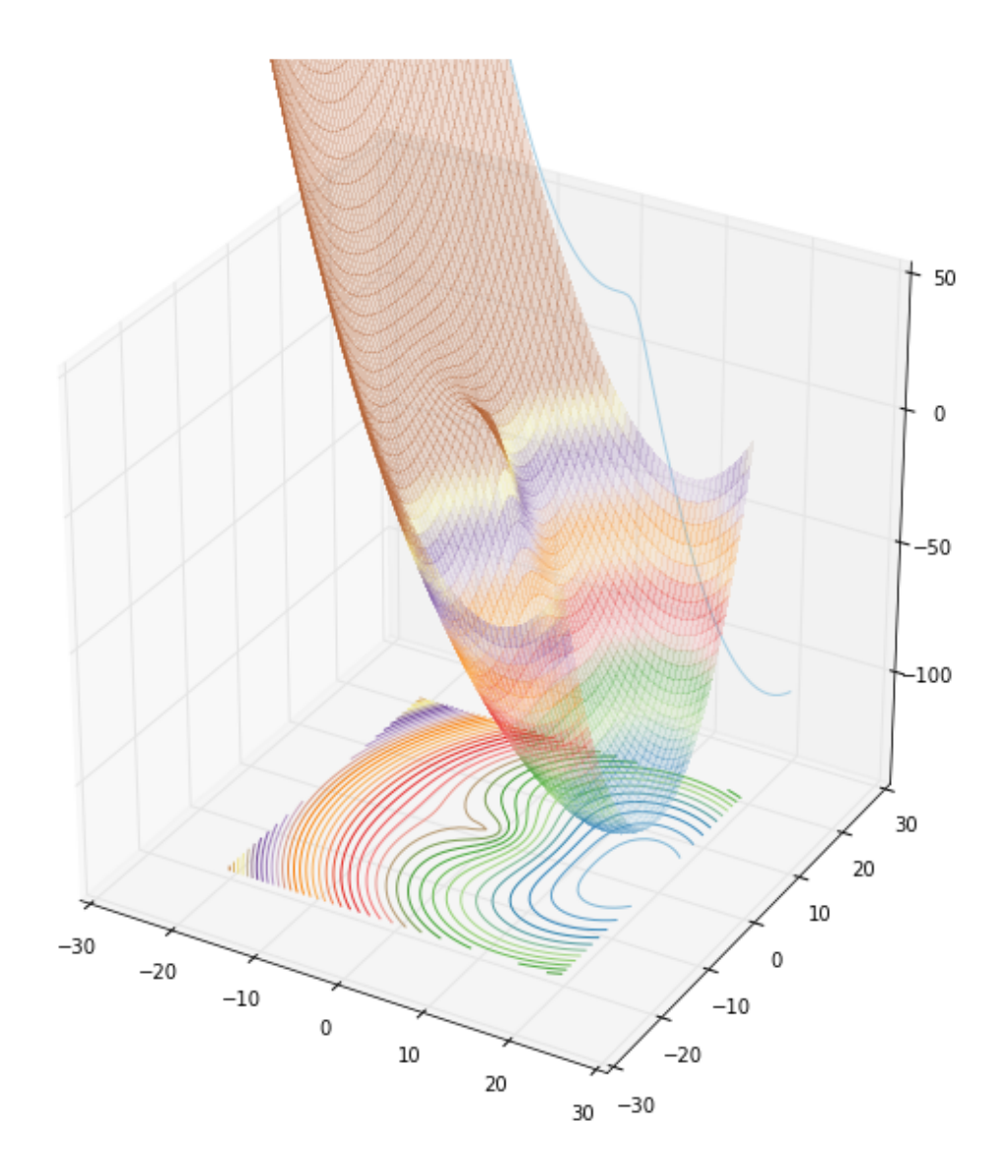

In this case, the maximum and the saddle approach each other and disappear. The curvature of the time-delay surface where this happens is zero: we have reached an infinite magnification, meaning that the two images have merged on the radial critical line!

Now we modify the potential such to make it elliptical! To do that, we sustitute

$$
|\theta| \rightarrow \sqrt{\frac{\theta_1^2}{1-\epsilon} + \theta_2^2(1-\epsilon)}
$$

where  $\epsilon$  is the lens ellipticity.

In [20]: def t\_grav\_surf\_ell(size, npix=500, theta\_c = 1.0, center=None, ell=0.0):

```
pixel=size/(npix-1)
x = np.arange(0, npix, 1, float)y = x[:,np.newaxis]
```

```
if center is None:
        x0 = y0 = npix / 2else:
        x0 = center[0]/pixely0 = center[1]/pixel
    return -np.sqrt((x-x0)*pixel)*2/(1-e1)+( (y-y0)*pixel)*2*(1-e11)+thetaz_c*thetaz_c)*10beta=0.0
beta_=[0,beta]
# setting up the mesh to compute the surfaces
npix=60.0
size=40.0
%matplotlib inline
t_grav_surf0=t_grav_surf_ell(size,npix=npix,ell=0.0,theta_c=1.0)
t_grav_surf=t_grav_surf_ell(size,npix=npix,ell=0.2,theta_c=1.0)
fig,ax=plt.subplots(1,2,figsize=(16,8))
ax[0].imshow(t_grav_surf0,origin='lower')
ax[1].imshow(t_grav_surf,origin='lower')
```

```
Out[20]: <matplotlib.image.AxesImage at 0x11b894d10>
```
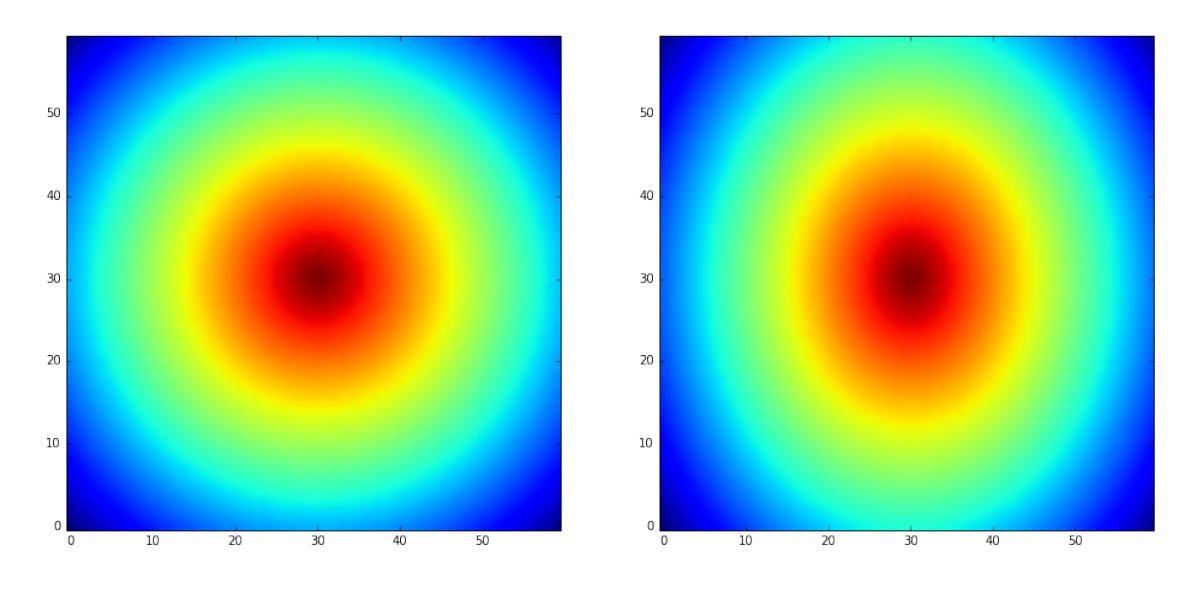

This shows that the iso-potentials are stretched along the y-axis.

```
In [21]: def t_grav_surf_ell(size, npix=500, theta_c = 1.0, center=None, ell=0.0):
```

```
pixel=size/(npix-1)
x = np.arange(0, npix, 1, float)
```

```
y = x[:,np.newaxis]
    if center is None:
       x0 = y0 = npix / 2else:
        x0 = center[0]/pixely0 = center[1]/pixelreturn -np.sqrt(((x-x0)*pixel)*2/(1-e1)+( (y-y0)*pixel)*x*(1-e11)+theta-z.*theta_c)*10# the geometrical time delay
def t_geom_surf(size, npix=500, beta=None):
   pixel=size/(npix-1)
   x = np.arange(0, npix, 1, float)*pixely = x[:,np.newaxis]
    if beta is None:
        x0 = y0 = npix / 2 * pixelelse:
        x0 = beta[0] + npix/2 * pixely0 = beta[1] + npix/2 * pixelreturn 0.5*((x-x0)*(x-x0)+(y-y0)*(y-y0))# the position of the source is now defined by the vector beta_
beta=0.0
beta_=[beta,beta]
# setting up the mesh to compute the surfaces
npix=60.0
size=40.0
t_grav_surf=t_grav_surf_ell(size,npix=npix,ell=0.2,theta_c=1.0)
t_geom_surf=t_geom_surf(size,npix=npix,beta=beta_)
from matplotlib import cm
import pylab
plt.ion()
#THIS SHOULD BE UN-COMMENTED FOR INTERACTIVE DISPLAY
#%matplotlib notebook
#THIS SHOULD BE COMMENTED FOR INTERACTIVE DISPLAY
%matplotlib inline
from mpl_toolkits.mplot3d import Axes3D
```

```
fig = plt.figure(figsize=(10,10))ax = fig.add\_subplot(111, projection='3d')xa=np.arange(-npix/2, npix/2, 1)
ya=np.arange(-npix/2, npix/2, 1)
# I will show the contours levels projected in the <math>x-y</math> planelevels=np.linspace(np.amin(t_geom_surf+t_grav_surf),np.amax(t_geom_surf+t_grav_surf),40)
minx=-25
maxx=-minx
miny=-25
maxy=-miny
pixel_size=size/(npix-1)
X, Y = np.meshgrid(xa*pixel_size, ya*pixel_size)
{\tt ax.plot\_surface(X,Y,t\_geom\_surf+t\_grav\_surf,vmax=2,rstride=1,~cstride=1,~cmap=plt.get\_cmap('Pa)}linewidth=0, antialiased=False,alpha=0.2)
cset = ax \cdot contour(X, Y, t\_geom\_surf+t\_grav\_surf, zdir='z', offset=np-amini(t\_geom\_surf+t\_grav_s)cset = ax.contour(X, Y, t\_geom\_surf+t\_grav\_surf, zdir='x', offset=minx, camp=plt.get\_cmap('Pai])cset = ax.contour(X, Y, t_geom_surf+t_grav_surf, zdir='y', offset=maxy, cmap=plt.get_cmap('Pai
ax.set_xlim3d(minx, maxx)
ax.set_ylim3d(miny, maxy)
ax.set_zlim3d(np.amin(t_geom_surf+t_grav_surf)-20.0, 10)
ax.set_xlabel(r'$\theta_1$',fontsize=20)
ax.set_ylabel(r'$\theta_2$',fontsize=20)
plt.show()
```
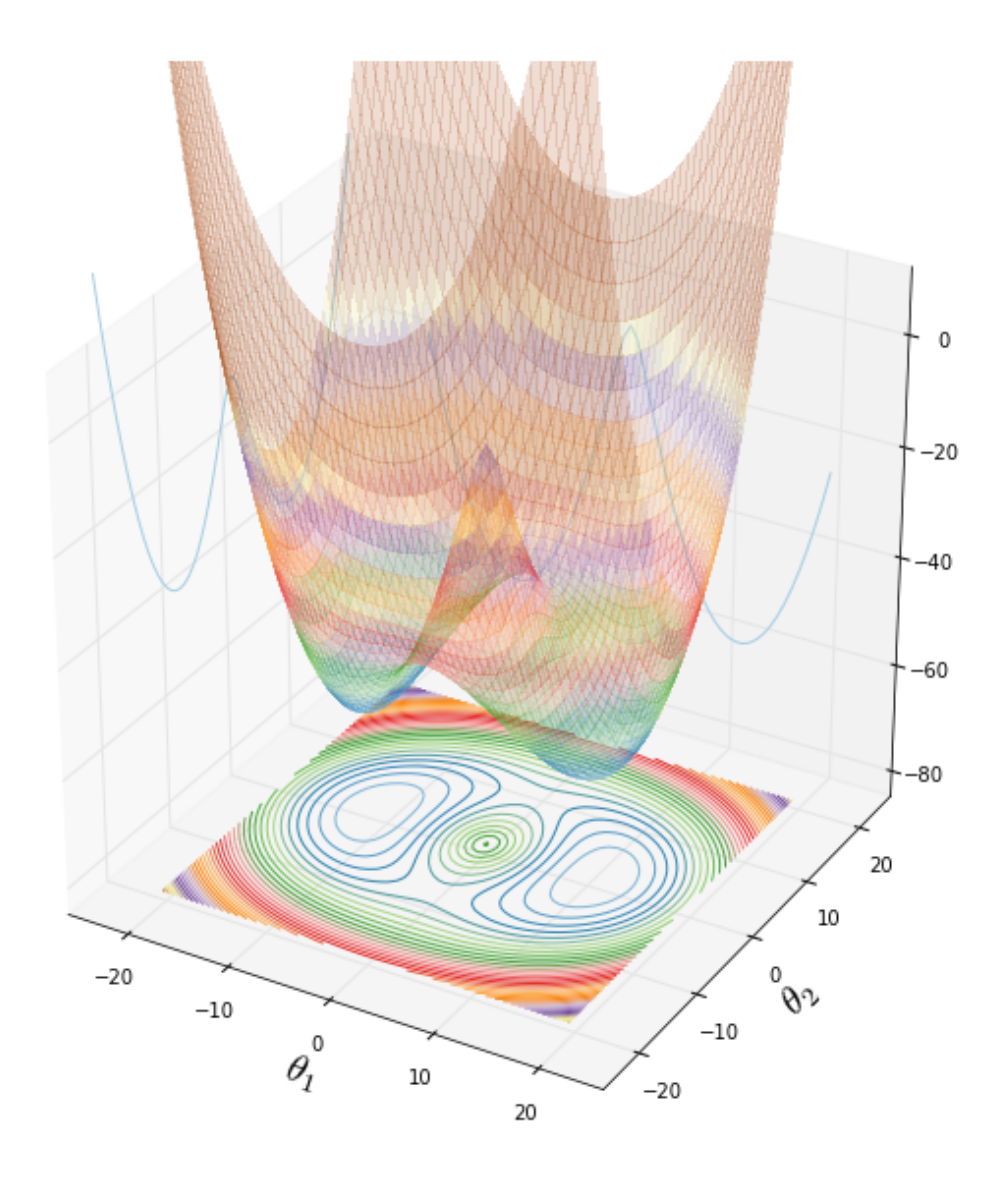

As you can see, breaking the axial symmetry increases the number of multiple images that can form out of a source. Play with  $\beta$  to move the source along the two symmetry axes and then along arbitrary directions to understand what kind of image configurations become possible!

In [ ]: